<span id="page-0-0"></span>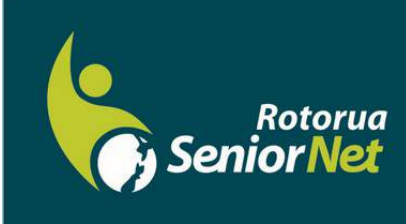

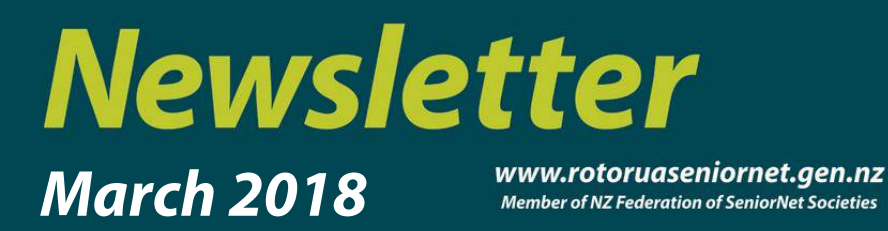

Postal address: P O Box 2090, Rotorua 3040 Phone: 07 345 3275 Email: secretary@rotoruaseniornet.gen.nz

#### **Contents**

[Page 2](#page-1-0) Next meeting

[Page 3](#page-2-0) Cartoons etc..

[Page 4](#page-3-0) Course organiser's comments

[Page 5](#page-4-0) Courses timetable

> [Page 6](#page-5-0) Security tips **SeniorNet Committee**

**Hover pointer over text to connect**

#### **Editor contact**

*[Editor](mailto:editor@rotoruaseniornet.gen.nz) [@rotoruaseniornet.gen.nz](mailto:editor@rotoruaseniornet.gen.nz)*

**Website** [www.rotoruaseniornet.ge](http://www.rotoruaseniornet.gen.nz) [n.nz](http://www.rotoruaseniornet.gen.nz)

### **From the Chairman**

Hi members,

First, thanks and welcome to the new committee. We have some new members who have come on board, bringing some very useful skills and experience. We have some challenges ahead to ensure that SeniorNet Rotorua continues to thrive and to provide what members need.

When the SeniorNet Federation Executive Officer Grant Sidaway spoke to one of our monthly social meetings some time ago, he mentioned that government agencies were moving to a policy of "digital by default". In other words, we will find more and more that we are expected to conduct any dealings with government agencies via the Internet, and that more traditional means of communication will be discouraged and be a second choice.

The current census shows this policy in action. The default is that we are to do our returns on line, and are expected to phone an 0800 number if we want to obtain paper forms. The assumption seems to be that everyone now has access to the Internet and the skills to use it. As we know, this is far from the case for many of the oldest members of our community. I am sure that we all have elderly friends and relatives who will be bewildered by it all.

In SeniorNet, our concern is for that older community and, with encouragement from the Federation, we are trying at short notice to do something to help. As detailed elsewhere, we are running a help session for our members, and a session for the wider public at the Rotorua Library.

Beyond the census, I suspect that, as time goes by, the "digital by default" policy will increasingly intrude on our lives and bring new challenges to us all.

Regards to all, Keith Garratt Chairperson

**PLEASE register for classes on line or by phone in advance. We can put on extra classes , but we cannot expand our room size!**

*Rotorua SeniorNet is just one of 75 local groups in the New Zealand Federation. If you would like to know more about what goes on elsewhere, OR what discounts or services are available to members, go to the Federation web site . [www.seniornet.co.nz](http://www.seniornet.co.nz)*

<span id="page-1-0"></span>**The next meeting will be on Wednesday, 14 March, 2018, at Regency Park 2 pm "Google—much more than a search engine" David Thornley 2.30 pm What's New?...Microsoft update problems Gene Rigney**

**Followed by tea as normal**

.

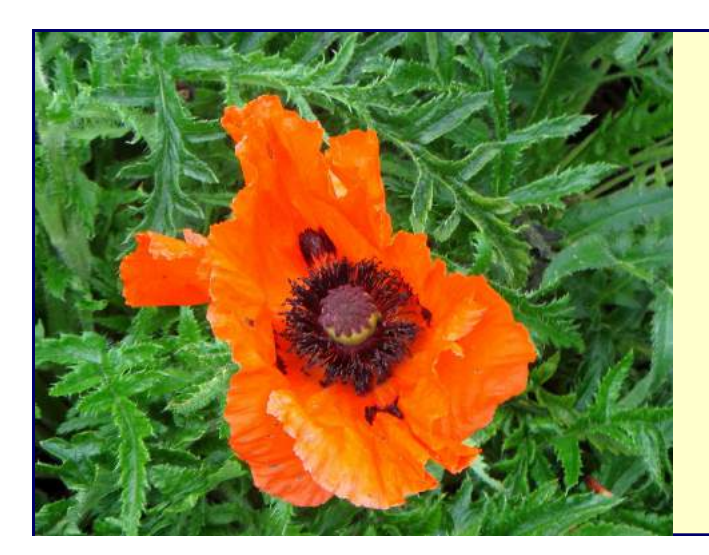

*We welcome the following to our club:-*

**Heather Sayer** 

OUR SPONSORS

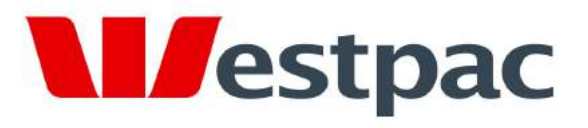

Making the most of life

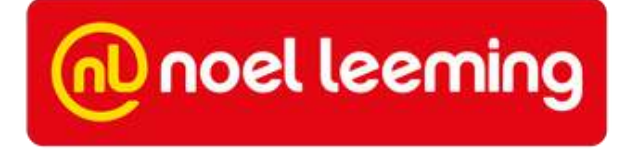

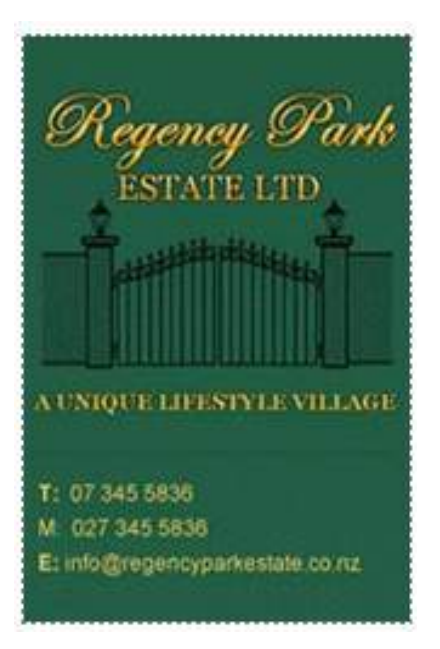

# <span id="page-2-0"></span>*WE ALL GET OLD IN THE END***....**

Actually I'm not complaining because I am a Senager. (Senior teenager)

I have everything that I wanted as a teenager, only 60 years later. I don't have to go to school or work. I get an allowance every month. I have my own pad. I don't have a curfew. I have a driver's license and my own car. The people I hang around with are not scared of getting pregnant. And I don't have acne. Life is great.

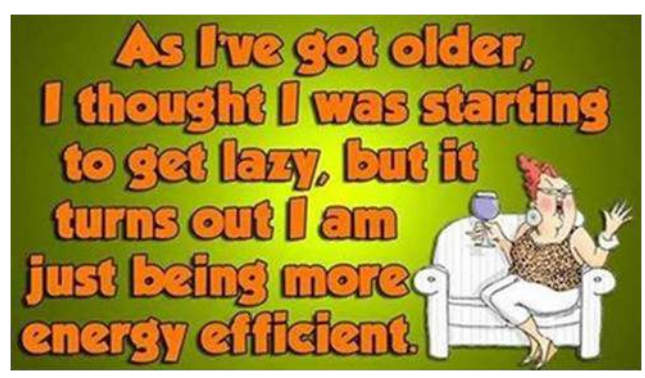

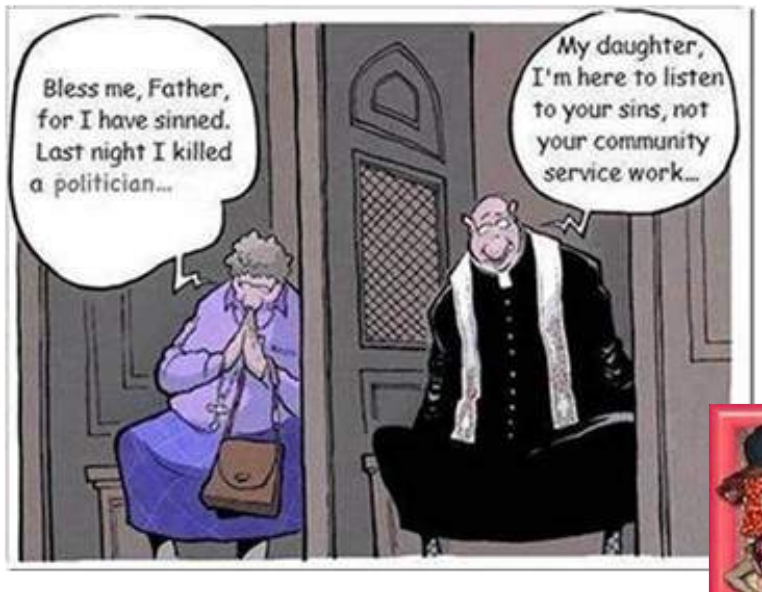

 Of course I talk to myself; sometimes I need expert advice.

I changed my car horn to gunshot sounds. People get out of the way much faster now.

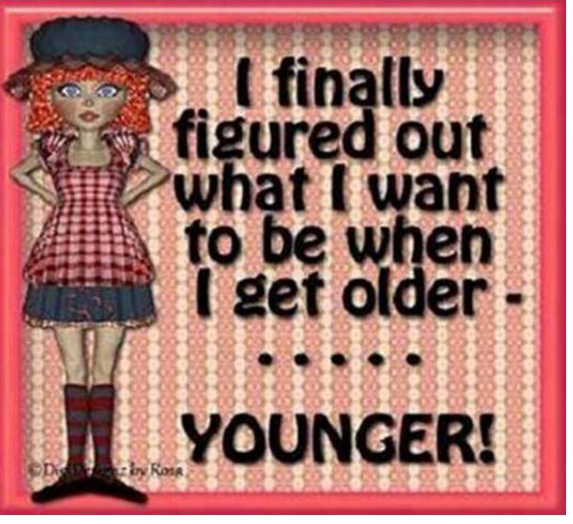

I didn't make it to the gym today. That makes five years in a row.

I decided to stop calling the bathroom the "John" and renamed it the "Jim". I feel so much better saying I went to the Jim this morning.

### **New ! New! New!**.

### **PC – Desktop Laptop Monthly Computer Skills Forum**

<span id="page-3-0"></span>We are looking to form a group of 6 members who would like to increase their computer skills but never seem to be able to find a course that suits their requirements .We have set aside one session per month. The content will be exclusively "On Demand" All you need to do is phone the tutor with whatever is currently puzzling you. We will endeavour to cover your query in the session following your request. With a class of 6 people this may sometimes mean that your query might be delayed until the following month

We have found that people in such a group become interested in the problems of others and can learn a lot of skills because the questions usually involve practical applications of computing techniques.

Initially, we would like to build a group of up to 6 people who will commit to attending one class per month. When a member of the group wishes to drop out we will offer that position to other club members, so the group would have a rolling membership. The charge will be \$5 per session.

This is a completely different approach and of necessity requires different demands on the tutor and the student.

In circumstances where you are unable to attend due to sickness or other unplanned events you would need to let the tutor know and we would offer one class to someone on the waiting list.

Sometimes a question may involve some of the content of a scheduled SeniorNet course. In these cases, we may advise that you contact the tutor of that course.

**Anyone who thinks that a course of this nature might suit their requirements can phone Bert Harris 343 7232. I will be able to answer your questions and supply projected course dates.**

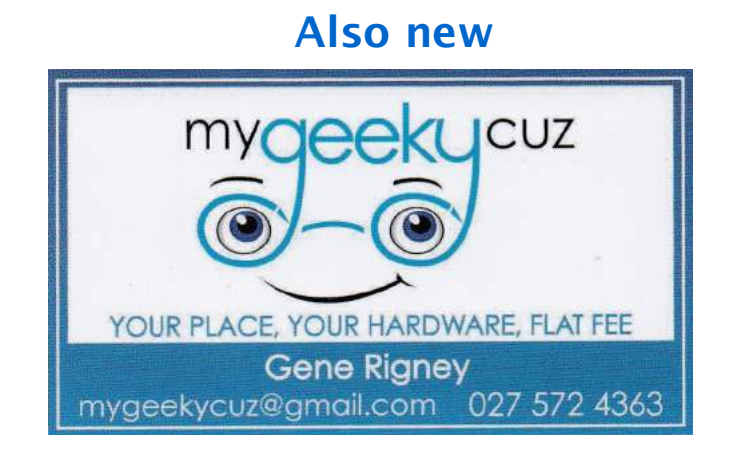

Many of you knew Dave Clough who died in January. Dave used to provide a PC support service to members. His death left a huge hole in our overall capabilities but for once fortune was kind to us. Along came Gene! Although he is one of the tutors and a committee member, he is also retired and looking to use his skills. He has decades of experience in operating computer systems and sorting out their problems. If you have a problem, give him a call.

<span id="page-4-0"></span>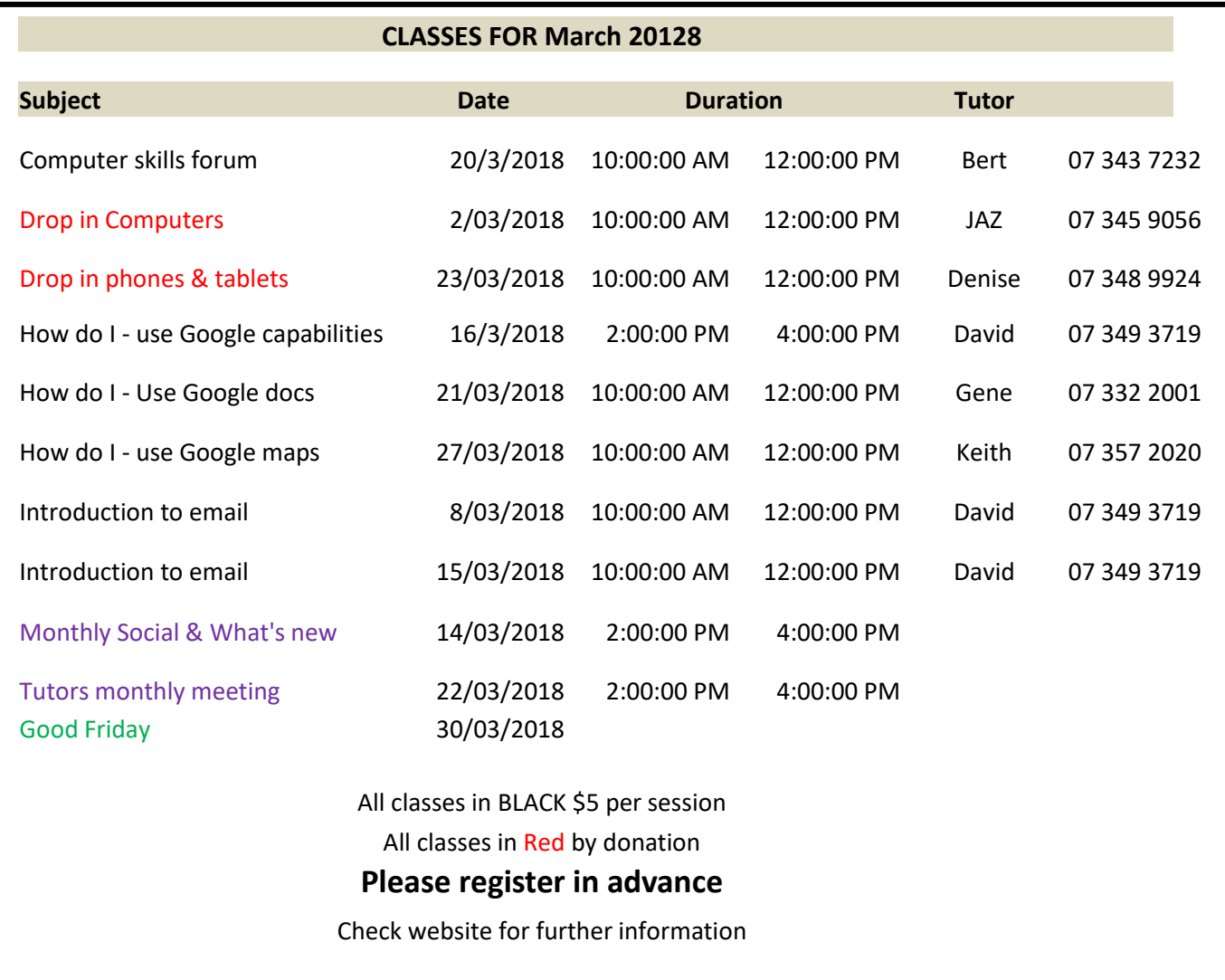

In the meantime, if you have any queries, comments or complaints, address them to: JAZ (07 3459056) [jamzab@xtra.co.nz](mailto:jamzab@xtra.co.nz)

#### **FUTURE EVENTS**

**Please look at the list of classes for both March and April sent with this newsletter as a separate file. You can print it out for easier reference.**

**The April classes are provisional at this time.**

**Also new....look for the "Questions and Answers " legend at the bottom of each web page.**

**You can click on this and email a query to the webmaster who can either answer it or pass it onto somebody who can.**

#### **What We Are**

SeniorNet Rotorua is a voluntary training network that supports and motivates people aged over 55 to use computers and other related technology in their everyday lives.

**Questions & Answers?** 

Ask your questions here

## *Tips & Tricks ...what to do*

#### <span id="page-5-0"></span>**Several of our members have had serious problems with Microsoft updates**

Windows is rolling out a major update for Windows 10. For some computers this will present no problems. Other computers, however, have not updated gracefully. In some cases programs have been lost and/or features have ceased to work.

The update downloads, then installs itself on the computer. If the installation doesn't work properly, it will revert to how it was before the update started. Because there is no easy way to stop the update process with Windows 10 Home version, it is possible to rack up a huge Internet provider bill, because with some computers the update keeps downloading itself, using up your data cap. One person had a \$400 bill because of this!!

**Accordingly, it is essential to backup your system regularly.**

To check your current operating system version, hold down the Windows key (between the Ctrl and Alt key on the bottom left of the keyboard) and the R key, and then in the box that appears, type **winver** This will show you what version you have. If you have 1607 or 1703, it will try to update to 1709, the Fall Creators Update. If you have version 1709, the update has already occurred and if your machine is working normally, then all is well.

A stopgap way to prevent the automatic update is to hold down the windows key (between the Ctrl and Alt key on the bottom left of the keyboard) and the R key, and then in the box that appears, type **services.msc** In the box that appears, scroll down to Windows Update and right mouse click. Select **Properties** and change the **Startup type** to **Disabled.**

Hopefully, Microsoft will sort out the problems with the update process, before too many computers are adversely affected.

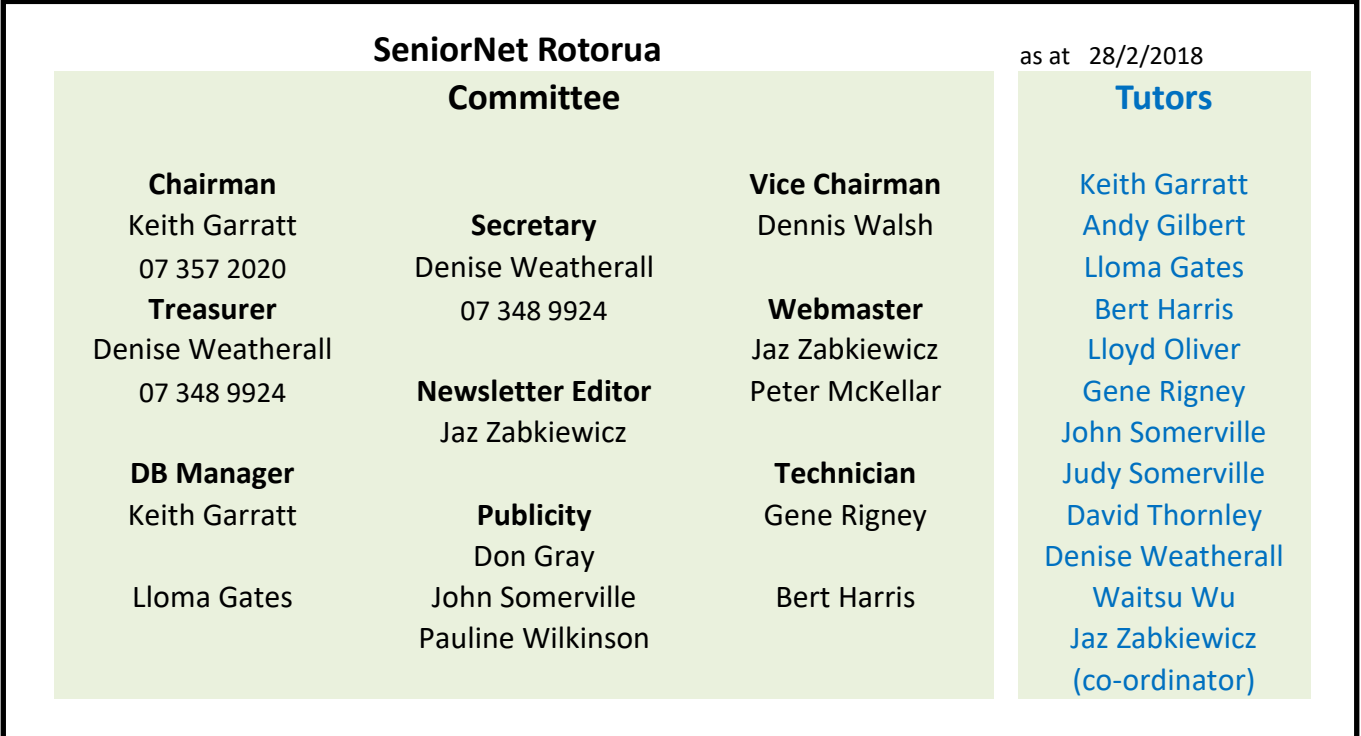

**Information supplied by Gene Rigney and Alan Armstrong**